## SAP ABAP table KCR T APPL TEXT {Allowed Data Types for Application Type: Text}

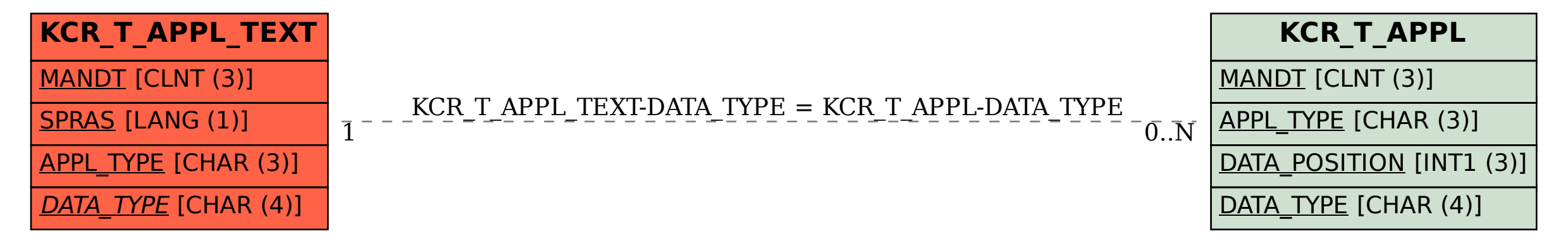